#### **BAB III**

#### **METODOLOGI PENELITIAN**

#### **3.1 Obyek Penelitian**

Penelitian ini dilakukan pada bulan Oktober 2016 sampai dengan bulan november 2016, yang dilakukan pada salah satu perusahaan konveksi NATIONAL GARMEN yang terletak di daerah Kotagede Yogyakarta, pada bagian *Quality Control* produksi.

#### **3.2 Metode Pengumpulan Data**

Dalam penelitian ini dilakukan identifikasi masalah yaitu bagaimana meningkatkan kualitas produk pada NATIONAL GARMEN dengan cara menganalisa Quality Control yang diberikan oleh pihak NATIONAL GARMEN sehingga dapat menghasilkan strategi-strategi yang berorientasi pada peningkatan kualitas dengan menggunakan metode *Six Sigma*.

#### **3.3 Identifikasi Variabel Penelitian Kualitas Pelayanan**

Variabel penelitian adalah objek penelitian, atau apa yang menjadi titik perhatian suatu penelitian

Variabel dalam penelitian ini adalah:

a. Variabel independen

Pada penelitian ini variabel independen adalah jumlah produksi kaos yang terjadi pada bulan januari sampai oktober 2016

b. Variabel dependen

Pada penelitian ini variabel dependen adalah jumlah produk cacat kaos yang terjadi pada bulan januari sampai oktober 2016.

#### **3.4 Metode Pengumpulan Data**

Dalam sub bab ini akan menjelaskan bagaimana data tersebut dikumpulkan dan menunjukkan data-data yang dibutuhkan dalam penelitian ini.

# **3.4.1 Pengumpulan data**

Pengumpulan data dalam penelitian ini dilakukan dengan cara :

1. Studi Pustaka

Studi pustaka dalam penelitian ini dilakukan untuk menghimpun informasi yang relevan dengan topik atau masalah yang diteliti. Informasi ini diperoleh dengan membaca dan mempelajari beberapa referensi buku-buku ilmiah, laporan penelitian, karangan-karangan ilmiah, disertasi, dan sumber-sumber tertulis baik tercetak maupun elektronik lain, sehingga dapat memperkuat landasan teori dalam analisis penelitian.

2. Penelitian Lapangan

Penelitian ini dilakukan untuk mendapatkan data yang diperlukan dalam penelitian dengan cara melakukan penelitian langsung ke perusahaan. Data terkait didapatkan dengan sumber :

a. Observasi

Observasi merupakan metode pengumpulan data dengan melakukan pengamatan secara langsung terhadap suatu obyek dalam periode tertentu dan mengadakan pencatatan secara sistematis untuk memperoleh data yang aktual.

b. Data Perusahaan

Data perusahaan diperoleh dari literarur perusahaan yang digunakan untuk memperoleh informasi mengenai profil perusahaan, visi dan misi, kegiatan, dan informasi lainnya yang akan dimasukkan dalam penelitian.

3. Wawancara

Merupakan pengumpulan data dengan melakukan tanya jawab langsung tentang masalah yang terkait penelitian dengan penumpang bus Efisiensi sebagai responden.

#### **3.4.2 Data Yang Dibutuhkan**

Data yang dibutuhkan dalam penelitian dibedakan menjadi 2, yaitu :

1. Data Primer

Data primer didapatkan langsung dari responden baik berupa pengisian kuisioner maupun wawancara. Data primer yang didapatkan yaitu :

a. Data harapan konsumen yaitu berisi tentang infomasi tentang harapan konsumen terhadap kualitas layanan yang akan diberikan perusahaan.

- b. Data kinerja layanan perusahaan yaitu berisi tentang penilaian konsumen terhadap layanan yang diberikan dan yang dirasakan oleh konsumen.
- c. Data umum perusahaan.
- 2. Data Sekunder

Data sekunder adalah data yang diperoleh atau dikumpulkan peneliti dari berbagai sumber yang telah ada. Data sekunder dapat diperoleh dari berbagai sumber seperti buku, laporan, jurnal, dan lain-lain.

#### **3.5 Pengolahan Data**

Setelah data diperoleh dari bagian produksi, selanjutnya dilakukan pengolahan terhadap data-data yang didapat. Pengolahan data dilakukan melalui beberapa fase, yaitu:

### **3.5.1 Fase** *Define*

Pada fase *define* Pada tahapan ini ditentukan proporsi defect yang menjadi penyebab paling signifikan terhadap adanya kerusakan yang merupakan sumber kegagalan produksi. Cara yang ditempuh adalah:

- **1.** Mendefinisikan masalah standar kualitas dalam menghasilkan produk yang telah ditentukan perusahaan.
- **2.** Mendefinisikan rencana tindakan yang harus dilakukan berdasarkan hasil observasi dan analisis penelitian
- **3.** Menetapakan sasaran dan tujuan peningkatan kualitas Six Sigma berdasarkan hasil observasi

#### **3.5.2 Fase** *measure*

Tahap pengukuran yang dilakukan melalui 2 tahap dengan pengambilan sampel yang dilakukan oleh perusahaan Januari - April 2006 sebagai berikut :

a. Analisis diagram kontrol ( P-Chart)

Diagram kontrol P digunakan untuk atribut yaitu pada sifat-sifat barang yang didasarkan atas proporsi jumlah suatu kejadian atau kejadian seperti diterima atau ditolak akibat proses produksi. Diagram ini dapat disusun dengan langkah sebagai berikut:

1. Pengambilan populasi atau sempel populasi yang diambil untuk analisis P Chart adalah jumlah produk yang dihasilkan dalam kegiatan produksi di NATIONAL GARMEN pada bulan Januari sampai dengan bulan Oktober 2016 yaitu pada produk kaos.

2. Pemeriksaan karakteristik dengan menghitung nilai mean.

Rumus mencari niali mean:

$$
\mathbf{P} = \frac{\sum \mathbf{E} \mathbf{P}}{\sum \mathbf{P}}
$$

n : jumlah sampel

np : jumlah kecacatan

p : rata-rata proporsi kecacatan

3. Menghitung deviasi standar (S)

$$
S=\sqrt{\frac{\sum (\boxed{2}-\boxed{2}}{\boxed{2}}}
$$

4. Menentukan batas kendali terhadap pengawasan yang dilakukan dengan menetapkan nilai UCL (Upper Control Limit / batas spesifikasi atas) dan LCL (Lower Control Limit / batas spesifikasi bawah)

UCL = p+3
$$
\sqrt{\frac{\mathbb{Z}(1-\mathbb{Z})}{\mathbb{Z}}}
$$

\nLCL = p-3 $\sqrt{\frac{\mathbb{Z}(1-\mathbb{Z})}{\mathbb{Z}}}$ 

\nUCL : Upper Control Limit

\nLCL : Lower Control Limit

\np : rata-rata proposi kecacatan

\nn : jumlah sample

\n(Prawirosentono, 2002:113)

b. Menganalisa tingkat sigma dan *defect for million* opportunitas perusahaan

| <b>LANGKAH</b> | TINDAKAN                                   | <b>PERSAMAAN</b>      |
|----------------|--------------------------------------------|-----------------------|
|                | Proses apa yang ingin diketahui            |                       |
|                | Berapa banyak unit yang diproduksi         |                       |
|                | Berapa banyak unit yang cacat              |                       |
|                | Hitung tingkat cacat berdasarkan langkah 3 | Langkah 3 / langkah 4 |

Tabel 3.1 Analisa Tingkat Sigma

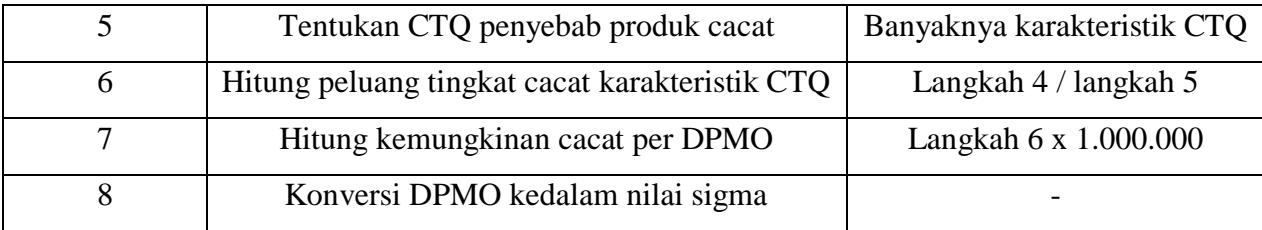

# **3.5.3 Analyze**

Mengidentifikasikan penyebab masalah kualitas dengan menggunakan

a. Diagram Pareto

Setelah melakukan measure dengan diagram P-Chart, maka akan diketahui apakah ada produk yang berada diluar batas kontrol atau tidak. Jika ternyata diketahui ada produk rusak yang berada diluar batas kontrol, maka produk tersebut akan dianalisis dengan menggunakan diagram pareto untuk diurutkan berdasarkan tingkat proporsi kerusakan terbesar sampai dengan terkecil. Diagram pareto ini akan membantu untuk memfokuskan pada masalah kerusakan produk yang lebih sering terjadi, yang mengisyaratkan masalahmasalah mana yang bila ditangani akan memberikan manfaat yang besar.

b. Diagram sebab – akibat :

Diagram sebab akibat digunakan sebagai pedoman teknis dari fungsi-fungsi oprasional proses produksi untuk memaksimalkan nilai-nilai kesuksesan tingkat kualitas produk sebuah perusahaan pada waktu bersamaan dengan memperkecil risiko-risiko kegagalan (Hidayat, 2007:270).

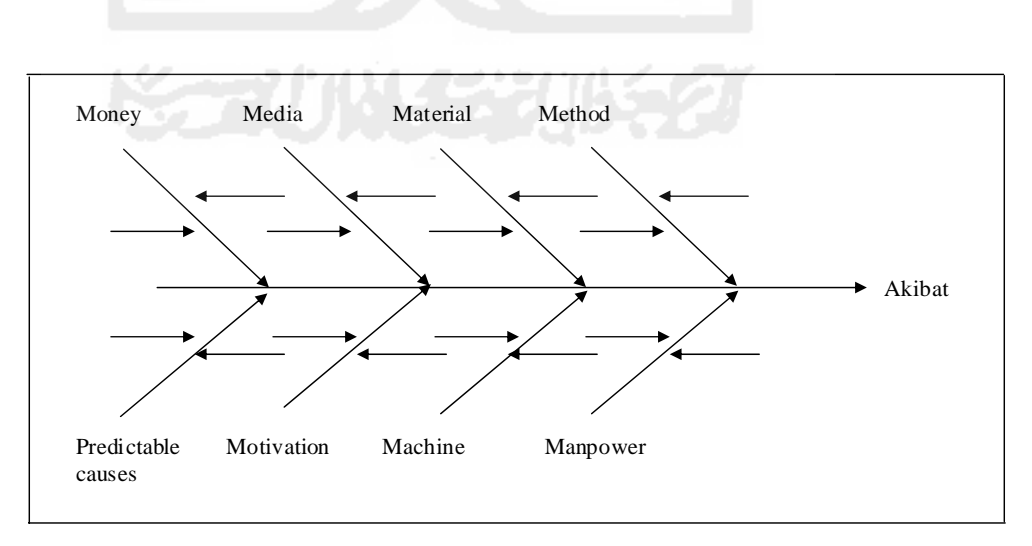

Gambar 3.1 Diagram sebab akibat

# **3.5.4 Improve**

Merupakan tahap peningkatan kualitas Six sigma harus melakukan pengukuran (lihat dari peluang, kerusakan, proses kapabilitas saat ini), rekomendasi ulasan perbaikan, menganalisa kemudian tindakan perbaikan dilakukan.

# **3.5.5 Control**

Merupakan tahap peningkatan kualitas dengan memastikan level baru kinerja dalam kondisi standar dan terjaga nilai-nilai peningkatannya yang kemudian didokumentasikan dan disebarluaskan yang berguna sebagai langkah perbaikan untuk kinerja proses berikutnya.

- 1. Uji Hipotesis Jumlah Produksi terhadap Produk Cacat Pada produk kaos
- a. Analisis Regresi Linier

Digunakan untuk menganalisis pengaruh jumlah produksi terhadap jumlah produk. Persamaan regresi linier adalah sebagai berikut:

 $Y = a + bX$ Keterangan

 $Y =$  cacat produk

- $a =$ konstanta
- $b = K$ oefisien variabel jumlah produksi
- $X =$  jumlah produksi
- b. Analisis uji t

Analisis ini digunakan untuk mengetahui signifikan atau tidaknya pengaruh antara variabel independen terhadap variabel dependen. Uji analisis regresi linier sederhana dilakukan dengan uji t.

Langkah-langkah sebagai berikut:

Merumuskan hipotesis

Ho :  $\beta = 0$  (tidak ada pengaruh yang signifikan dari masing-masing variabel independen terhadap variabel dependen). Hα : β ≠ 0 (ada pengaruh yang signifikan dari masing-masing variabel independen terhadap variabel dependen).

Menentukan tingkat signifikan ( $\alpha$ ) yaitu sebesar 5% dan degree of freedom (df) = (n-k) untuk menentukan besarnya nilai t table sebagi batas daerah penerimaan / penolakan hipotesis.

- Menghitung nilai t<sub>hitung</sub> dengan rumus t<sub>hitung</sub>= $\frac{\mathbb{Z}_1}{n}$ 001
- Membandingkan t<sub>hit</sub> dengan t<sub>tabel</sub> dengan kriteria jika t<sub>hitung</sub> < t<sub>tabel</sub>,
- maka Ho diterima, sedang jika thitung > ttabel, maka Ho ditolak.

# **3.6 Uji Hipotesis Jumlah Produksi Pada Jumlah Produk Cacat**

3.6.1 Analisis Regresi Linier

Digunakan untuk menganalisis pengaruh jumlah produksi terhadap jumlah produk. Persamaan regresi linier adalah sebagai berikut:

 $Y = a + bX$ 

Keterangan

 $Y =$  Produk Cacat

a = Konstanta

b = Koefisien variabel jumlah produksi

X = Jumlah Produksi (Gujarati, 1995: 91)

3.6.2 Analisis uji *t*

Analisis ini digunakan untuk mengetahui signifikan atau tidaknya pengaruh antara variabel independen terhadap variabel dependen. Uji analisis regresi linier sederhana dilakukan dengan uji *t*.

Langkah-langkah sebagai berikut:

a. Merumuskan hipotesis

Ho :  $β = 0$  (tidak ada pengaruh yang signifikan dari masingmasing

variabel independen terhadap variabel dependen).

Hα :  $\beta \neq 0$  (ada pengaruh yang signifikan dari masing-masing

variabel independen terhadap variabel dependen).

- b. Menentukan tingkat signifikan (α) yaitu sebesar 5% dan *degree of freedom* (df) = (n-k) untuk menentukan besarnya nilai *t* table sebagi batas daerah penerimaan / penolakan hipotesis.
- c. Menghitung nilai *t*<sub>hitung</sub> dengan rumus *t*<sub>hitung</sub>  $=\frac{\mathbb{Z}_1}{2}$  $20_1$
- d. Membandingkan *t*hit dengan *t*tabel dengan kriteria jika *t*hitung < *t*tabel, maka Ho diterima, sedang jika *t*hitung > *t*tabel, maka Ho ditolak.

# **3.7 Analisis Fakto-Faktor yang Menyebabkan Terjadinya Produk Cacat**

Kelemahan dan penyimpangan yang terjadi pada proses ditelusuri sebab-sebabnya menggunakan analisis diagram sebab akibat. Faktor-faktor yang mempengaruhi kelemahan proses sehingga menimbulkan adanya produk cacat diantaranya ditelusuri dari mesin, karyawan, metode dan bahan baku.

# **3.8 Alur Penelitian**

Untuk mengetahui alur penelitian ini dari awal sampai akhir dapat dilihat dibawah

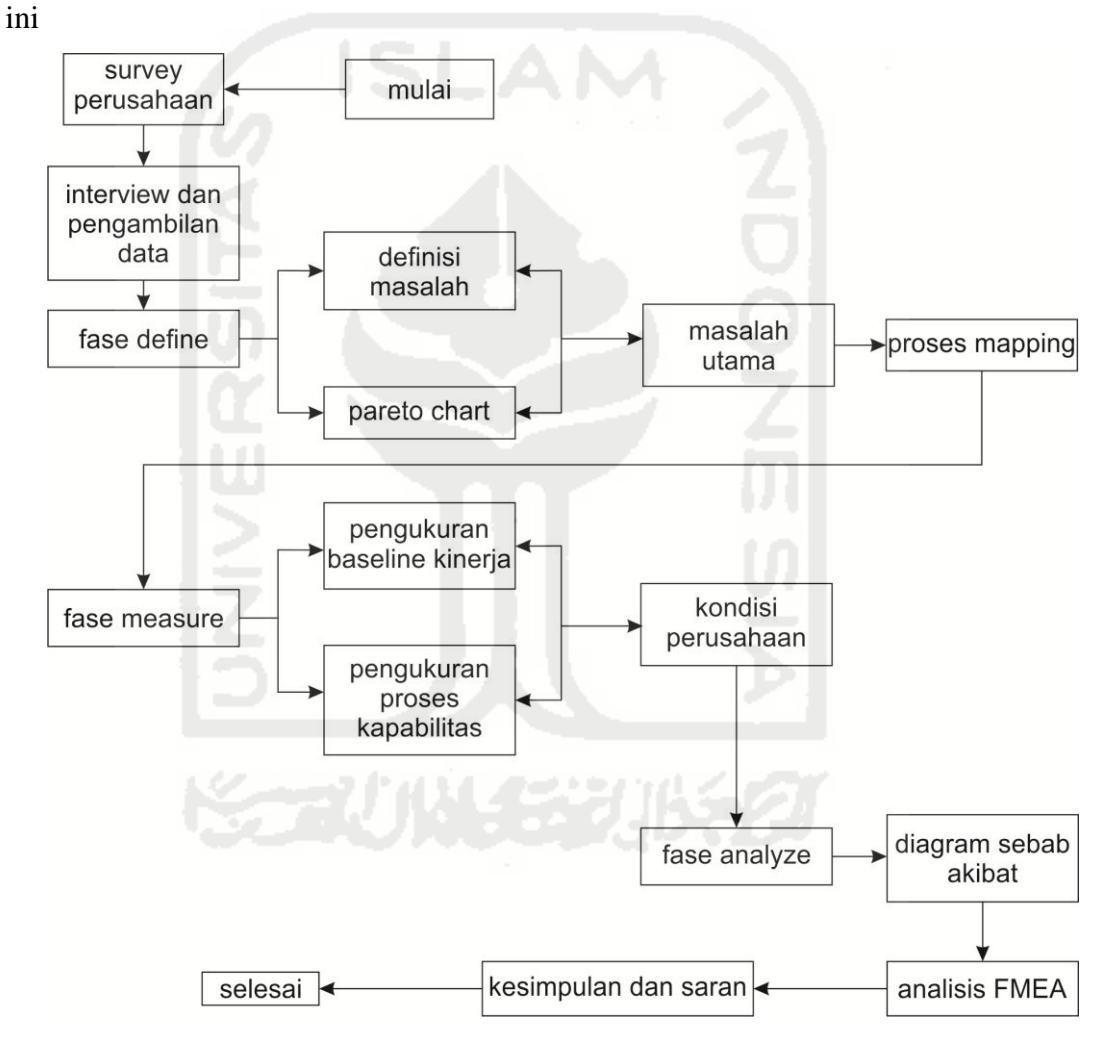

Gambar 3.2 alur penelitian